# **Organisation GamesLab**

- [Laborordung](#page-0-0)
	- [Ansprechpartner](#page-0-1)
	- $\circ$  [Schlüsselkarte](#page-0-2)
	- $\circ$  [Arbeiten im Lab](#page-1-0)
		- [Essen](#page-1-1)
		- $\blacksquare$  [Trinken](#page-1-2)
		- **[Küchendienst](#page-1-3)**
		- [Rauchen](#page-2-0)
		- [Mülltrennung und -entsorgung](#page-2-1)
	- $\circ$  [Rechner](#page-2-2)
		- **[Belegungsplan](#page-2-3)**
		- **[Benutzung](#page-2-4)**
- [Seminarbereich](#page-2-5)
- [Geräte ausleihen](#page-3-0)

## **Laborordung**

<span id="page-0-0"></span>Liebe Studierende,

das GamesLab ist in einem Wohnhaus, wir sind zum Teil eine Kollaboration von Design und Medientechnik, wir haben mehr und mehr Forschungsprojekte im Labor und wir sind nicht zuletzt deutlich mehr Leute.

Damit Ihr auch weiterhin die großen Freiheiten des GamesLab genießen könnt, brauchen wir eine Reihe von Regeln.

Bitte haltet Euch dran.

## <span id="page-0-1"></span>**Ansprechpartner**

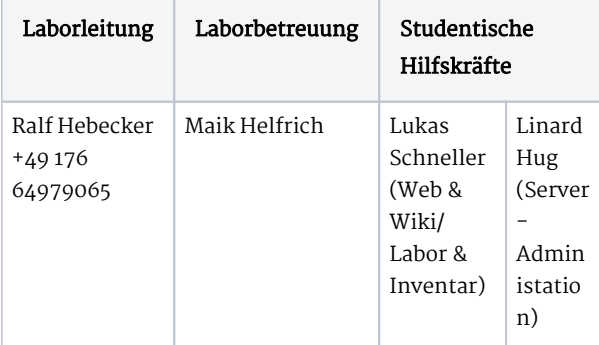

## <span id="page-0-2"></span>**Schlüsselkarte**

Die aktuellen drei Jahrgänge des Games-Master werden automatisch auf den Schließkreis des GamesLab eingetragen. Ihr könnt mit dieser Schließberechtigung den Außenzugang auf- und zuschließen. Damit das geht, müsst ihr eure Karte mindestens einmal bei Herrn Geßner (Tino Geßner: Gebäudemanagement der [Fakultätsverwaltung](https://www.haw-hamburg.de/hochschule/design-medien-und-information/unsere-fakultaet/verwaltung/)) initialisieren lassen.

Um sich auch außerhalb der Öffnungszeiten im Labor aufhalten zu können, braucht ihr zusätzlich eine Aufenthaltsberechtigung. Am diese erteilen wir inzwischen automatisch für die aktuellen drei Jahrgänge. Ihr müsst nicht mehr wie früher Aufenthaltsberechtigungen in Papierform bei euch tragen. Der Wachdienst sollte von euch eine Liste haben. Wenn Ihr da nicht drauf steht, wendet euch bitte direkt an Herrn Geßner.

Die Schließkarten müssen ca. alle 48 Stunden neu aktiviert werden. Aktivieren könnt ihr eure Karten an den kleinen Stationen z.B. Eingangsbereich des Altbaus, vor dem Eingang zur Mensa usw.

Bitte denkt bei Verlassen des Labors daran, dass die letzte Person auch wieder abschliessen muss. Dies geschieht durch Drehen des grün blinkenden Zylinders entgegen des Uhrzeigersinns. Und zwar so weit, bis es nicht mehr weitergeht. Anderenfalls ist die Tür ni richtig verriegelt.

Checkliste beim Verlassen des Labs:

- $\bullet$  Küchenfenster zu?
- Notausgang zum Treppenhaus zu (Knauf drehen)?
- Alle Außentüren zu (ggf. mit gelbem Schlüssel/Küchenschublade abschließen)?
- Vorhänge zugezogen?
- Licht aus (Toiletten haben einen Bewegungsschalter)?
- Türschnapper unten?
- Tür mit Karte verrriegelt?

Unknown Attachment ? Unknown Attachment 7

### <span id="page-1-0"></span>**Arbeiten im Lab**

#### <span id="page-1-1"></span>**Essen**

Sushi und mal 'ne Pizza geht vielleicht gerade noch klar, aber das Labor ist keine Mensa und auch kein Restaurant. Geht dafür bitte raus bzw. dorthin, wo es dieses Essen gibt. Das gilt auch für die Küche und auch für die Sofa-Ecke.

#### Kein Essen an den Computer-Arbeitsplätzen!

Das ist ab sofort komplett verboten, weil es einfach zu dreckig wurde in der Vergangenheit. Chips, Take-Away, Schmierfinger an den Arbeitsplätzen – und auch Flaschensammlungen – sind wirklich und komplett verboten. Wer's trotzdem macht, verliert mindestens wochenweise Rechner-Privilegien.

#### <span id="page-1-2"></span>**Trinken**

Trinken an den Plätzen ist zwar erlaubt, Flaschen- oder Bechersammlungen aber nicht. Flaschenhorter müssen jederzeit damit rechnen, dass die Flaschen ohne Nachfrage entsorgt werden.

#### <span id="page-1-3"></span>**Küchendienst**

Wir führen eine Küchenliste. Im Wochenwechsel geht der goldene Waschlappen einmal an alle Teams, die im Labor arbeiten.

Küchendienst umfasst:

- überprüfen, ob das Geschirr sauber gemacht und weggeräumt wird; ggf. Teller und Tassen aus der Mensa wieder zurückbringen
- allgemein Ordnung halten. Tassen, Pfand etc. an den Arbeitsplätzen einsammeln und spülen
- Oberfläche, Spüle und Geräte reinigen (Herdplatte, Kaffeemaschine, Wasserkocher, Mikrowelle, Kühlschrank).
- Kühlschrank und Regale auf abgelaufene Lebensmittel überprüfen und notfalls entsorgen, und einmal durchwischen.
- Gerne mal gebrauchte Spültücher und Lappen zu Hause durch die Wäsche jagen.
- Pfandflaschen und Altglas wegbringen.

Die Mülleimer werden wöchentlich von den Putzkräften geleert.

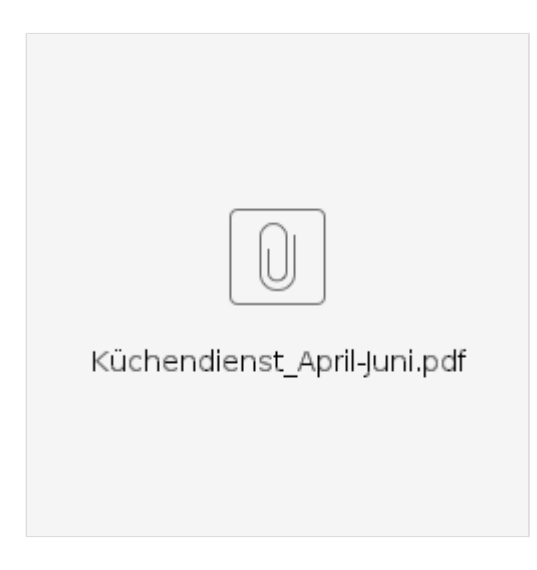

#### <span id="page-2-0"></span>**Rauchen**

Komplett untersagt auf 25 Meter Umkreis rund um das Labor. Auch bzw. schon gar nicht im Innenhof. Bitte geht dafür zur Finkenau 35, da gibt's auch einen Aschenbecher. Das ist, zusammen mit Lärm, der Nummer-1-Grund, weswegen es sonst potentiell Ärger mit Mietern drüber geben wird. Das gilt alles auch für Vapen, Elektrogedöns und was es sonst noch gibt.

#### <span id="page-2-1"></span>**Mülltrennung und -entsorgung**

Wir haben Mülleimer für regulären Restmüll und sammeln (halbwegs sauberes) Papier sowie Plastik getrennt. Diese Mülleimer werden vom Reinigungsdienst geleert. Wenn es mal größere Kartonagen odgl. gibt, zerreisst / zerschneidet diese und bringt solche Sachen bitte selbst in die Tonnen der Finkenau 35. Dort gibt es im Hof alle Sorten von Mülltonnen.

### <span id="page-2-2"></span>**Rechner**

#### <span id="page-2-3"></span>**Belegungsplan**

(Das gilt vor allem, wenn 2 Jahrgänge parallel studieren, also jeweils im SoSe zwischen März bis August.)

Wir haben inzwischen mehr Studierende als Arbeitsplätze. Deshalb müsst Ihr Euch bitte auf unserem Rechner-Belegungsplan eintragen. Master des 3. Semesters haben Vorrang vor Ersties, und diese vor Bachelors oder Externen. Ihr könnt gerne 2-4 Wochen Voraus belegen, aber Ihr müsst dann auch da sein. Wer öfter belegt, aber nicht erscheint, kann Vorrechte verlieren.

#### Plan in the works

#### <span id="page-2-4"></span>**Benutzung**

Ihr habt Admin-Zugriff auf die Rechner. Die Passwörter bekommt ihr von Maik oder den Studentischen Hilfskräften. So könnt ihr eigenständig Software installieren. Am Admin-User dürft ihr nichts ändern (Passwort, Name etc.). Legt euch einen eigenen User-Account an mit eurem Namen und arbeitet ausschließlich auf diesem. Wenn ihr nicht wollt, dass auch andere die Möglichkeit haben auf eure Daten zuzugreifen (via dem Admin-Account), dann bringt am besten eine eigene externe Festplatte mit und speichert all e persönlichen Daten da drauf. So werden die PC's auch nicht zugemüllt und es gehen keine Daten verloren, falls der Rechner mal neu aufgesetz werden muss. Falls wir einen Rechner finden, auf dem wir keine Admin-Zugriff mehr haben, weil bspw. das Passwort geändert wurde, dann wird der Rechner platt gemacht und neu aufgesetzt.

Die Rechnerhardware wird nicht verändert: es wird nix aus- oder umgebaut o.ä.!

<span id="page-2-5"></span>Welche Software (bspw. Adobe) über die HAW genutzt werden kann, erfahrt ihr [hier.](https://wiki.gamesmaster-hamburg.de/pages/viewpage.action?pageId=336378)

# **Seminarbereich**

Der Seminarbereich des GamesLab bietet verschiedenste Seminar-, Workshop- oder Präsentationsmöglichkeiten und ist mit entsprechender Technik wie großflächiger Projektionsfläche, Lautsprecher, Kamera und Freisprechanlage ausgestattet.

Nähere Infos zur Benutzung [hier](https://wiki.gamesmaster-hamburg.de/display/STHD/Seminarbereich).

## **Geräte ausleihen**

<span id="page-3-0"></span>Wir lagern fast das gesamte Inventar im Keller. Das schafft mehr Platz oben im Arbeitsraum, heißt aber auch, dass ihr nicht eigenständig Sachen aus den Schränken holen und im Lab benutzen könnt. Wenn ihr etwas braucht, egal ob nur im Lab oder auch für nach Hause, müsst ihr es offiziell entleihen. Sprecht dazu mit Maik oder den studentischen Hilfskräften. Es gibt bestimmte Tage, an denen Hilfskräfte für die Ausleihe da sein werden.

#### Hier geht's zum [Inventar](https://inventory.gamesmaster-hamburg.de).

Ggf. müsst ihr euch einen Account anlegen lassen, um das Inventar ansehen zu können. Das können die studentischen Hilfskräfte t

4